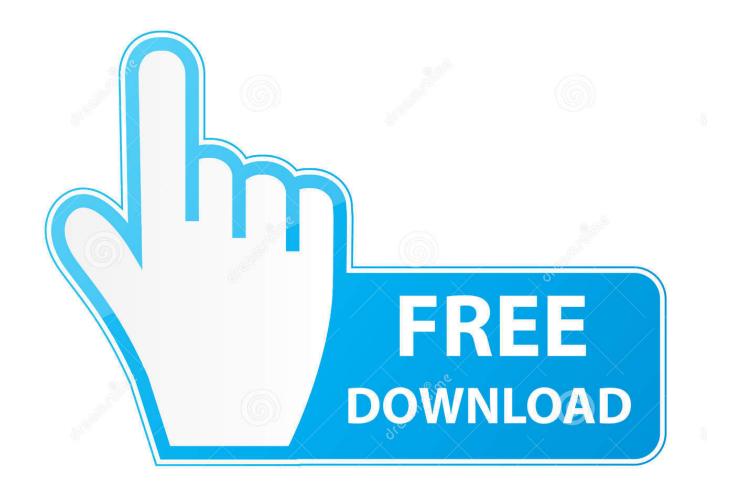

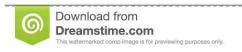

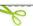

35103813

Yulia Gapeenko | Dreamstime.com

**Downloading And Installing Remote Desktop Connection** 

1/5

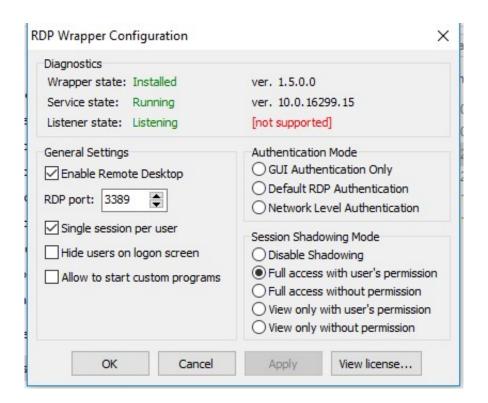

**Downloading And Installing Remote Desktop Connection** 

2/5

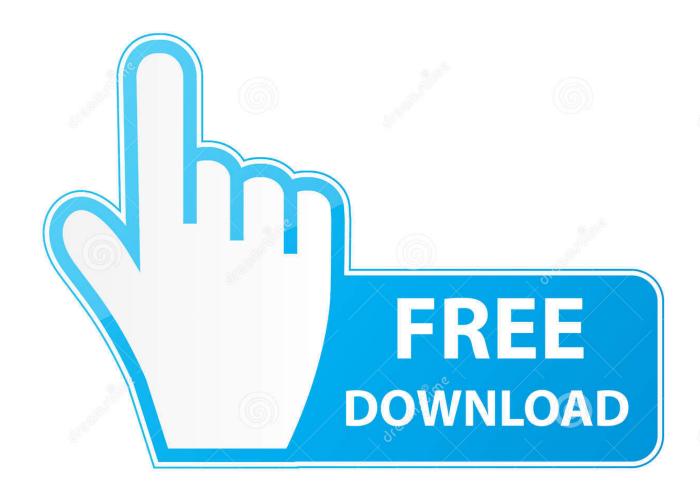

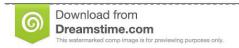

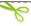

35103813

Yulia Gapeenko | Dreamstime.com

If you encounter any errors, you can always contact us via Help > Report an Issue.. Install Remote Desktop Web Connection on Windows XP The Remote Desktop Web Connection download package includes the downloadable ActiveX control and sample Web page that can be used as a.

- 1. installing remote desktop connection
- 2. how to use remote connection desktop
- 3. install remote desktop connection windows 10
- Fixed issues where the connection would hang when connecting through an RD gateway.

## installing remote desktop connection

installing remote desktop connection, remote desktop connection broker not installing, how to use remote connection desktop, install remote desktop connection manager, install remote desktop connection windows 10, install remote desktop connection manager windows 10, install remote desktop connection windows 7, install remote desktop connection broker powershell, install remote desktop connection windows 10 home, install remote desktop connection manager server 2016, install remote desktop connection broker, install remote desktop connection ubuntu Need For Speed Porsche Unleashed Mac Os

• Better handling of full-screen remote apps by intelligently hiding the menu bar and dock.. The app helps you be productive no matter where you are Configure your PC for remote access first by download the Remote Desktop assistant to your PC and let it do the work for you: • Access remote PCs running Windows Professional or Enterprise and Windows Server • Access remote resources published by your IT administrator • Connect remotely through a Remote Desktop Gateway • Secure connection to your data and applications • Streamlined management of your connections from the connection center • High quality video and audio streaming Learn more about remote desktop apps at: https://aka.. Install Remote Desktop ConnectionPlease keep the feedback coming We read it all. Cartiglio a4 autocad tutorial

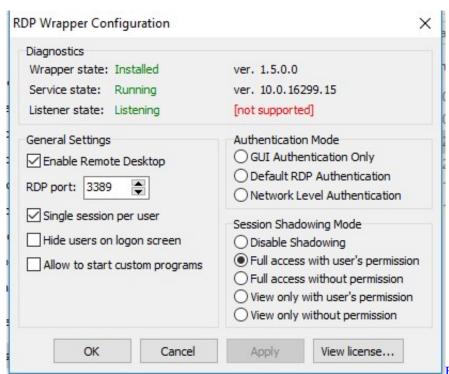

Free Event Planning Software For Mac

## how to use remote connection desktop

## Dramatic Works Containing Fifteen Comedies Now First Collected, Volume 1 ebook online

• Fixed reported RD gateway performance issues • Fixed reported RD gateway crashes.. Lets configure your computer for remote access by installing Jump Desktop Connect.. • The title of the session window now includes the name of the RDP file (and server name) when launched from an RDP file. Confinium, Will The Game Ever Be For Mac

## install remote desktop connection windows 10

Resident Evil 3 Iso Psx Iso Collection

Install Remote Desktop ConnectionRemote Desktop Connection ReinstallWindows Remote Desktop Connection ...Remote Desktop Software That Actually Works Connect to a computer remotely, be it from the other end of the office or halfway around the world.. Follow the steps below on the computer you want remote access to Use the new Microsoft Remote Desktop app to connect to a remote PC or virtual apps and desktops made available by your administrator.. AnyDesk ensures secure and reliable remote desktop connections for IT professionals and on-the-go individuals alike.. We're working hard to make this app better with each release In this version we addressed the following issues: • Added support for the 'remoteapplicationcmdline' RDP file setting for remote app scenarios.. For a description of the webpage that is included with the installation of Remote Desktop Web Connection, see Sample Webpage Included with the Remote Desktop ActiveX Control. 773a7aa168 Robert allen pioggia di soldi pdf to word

773a7aa168

Best Color Picker App For Mac

5/5